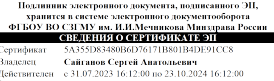

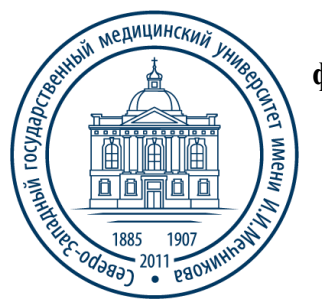

Министерство здравоохранения Российской Федерации

**федеральное государственное бюджетное образовательное учреждение высшего образования "Северо-Западный государственный медицинский университет имени И.И. Мечникова" Министерства здравоохранения Российской Федерации**

(ФГБОУ ВО СЗГМУ им. И.И. Мечникова Минздрава России)

## **РАБОЧАЯ ПРОГРАММА ДИСЦИПЛИНЫ**

«Информационные технологии в медицине»

**Специальность:** 31.05.03 Стоматология

**Направленность:** Оказание стоматологической помощи с учетом международных стандартов

Рабочая программа дисциплины «Информационные технологии в медицине» составлена на основании Федерального государственного образовательного стандарта высшего образования - специалитета по специальности 31.05.03 Стоматология, утвержденного приказом Министерства науки и высшего образования Российской Федерации от 12 августа 2020 г. № 984 «Об утверждении федерального государственного образовательного стандарта высшего образования - специалитет по специальности 31.05.03 Стоматология».

#### Составители рабочей программы дисииплины:

Шматко Алексей Дмитриевич, доктор экономических наук, профессор, профессор кафедры медицинской информатики и физики; Курбанбаева Динара Фархадовна, кандидат экономических наук, доцент кафедры медицинской информатики и физики

#### Реиензент:

Семенов Виктор Павлович - профессор кафедры менеджмента и систем качества Федерального государственного бюджетного образовательного учреждения высшего профессионального образования «Санкт-Петербургский государственный электротехнический университет «ЛЭТИ» им. В.И. Ульянова (Ленина), д.э.н. (Ф.И.О., должность, ученая степень)

Рабочая программа дисциплины обсуждена на заседании кафедр(ы) Медицинской информатики и физики (наименование кафедр(ы)) 10 марта 2023 г., Протокол № 3

Заведующий кафедрой  $\sqrt{\frac{1}{100}}$  / Шматко А.Д.

Одобрено Методической комиссией по специальности 31.05.03 Стоматология 21 апреля 2023 г.

Председатель

 $/$  Сатыго Е.И./

Рассмотрено Методическим советом и рекомендовано для утверждения на Ученом совете 18 мая 2023 г.

(подпись)

Дата обновления:

# **СОДЕРЖАНИЕ**

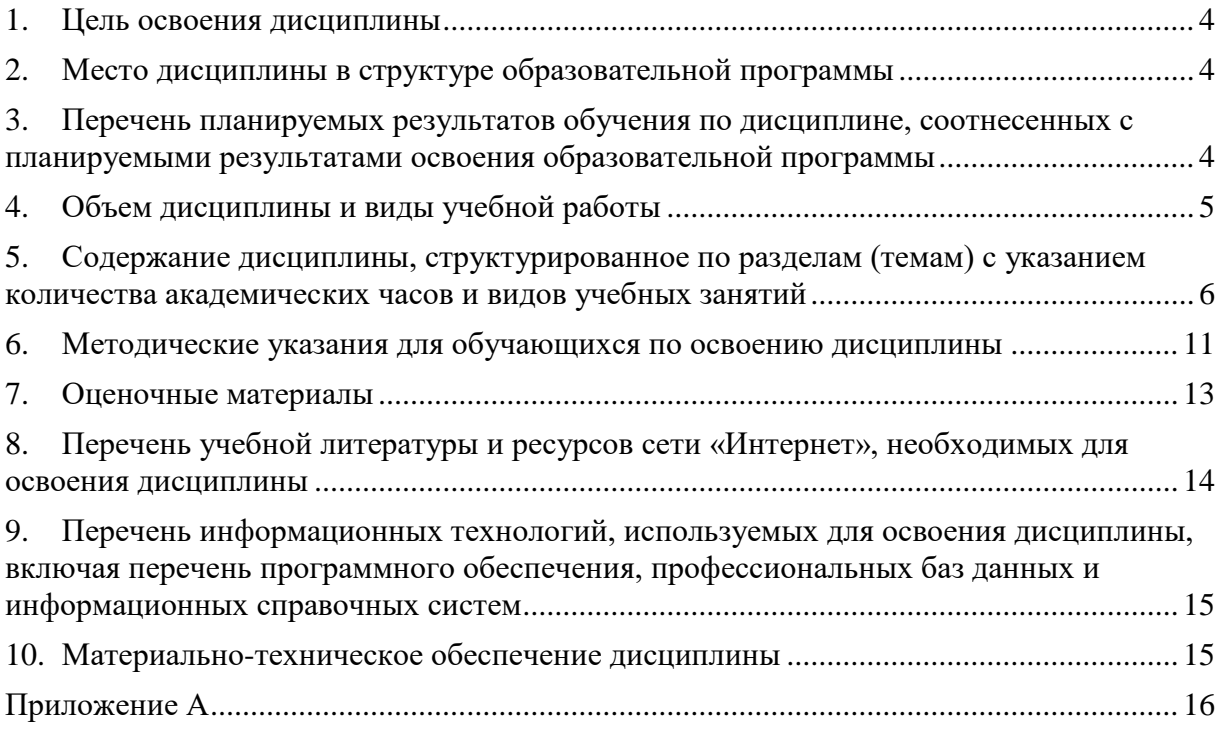

## <span id="page-3-0"></span>**1. Цель освоения дисциплины**

Целью освоения дисциплины «Информационные технологии в медицине» является формирование компетенций обучающегося на основе применения информационных компьютерных технологий в медицине и здравоохранении, навыков практической работы в медицинских информационных системах*.*

## <span id="page-3-1"></span>**2. Место дисциплины в структуре образовательной программы**

Дисциплина «Информационные технологии в медицине» относится к обязательной части Блока 1 «Дисциплины (модули)» основной профессиональной образовательной программы по специальности 31.05.03 Стоматология (уровень образования специалитет), направленность: Оказание стоматологической помощи с учетом международных стандартов. Дисциплина является обязательной к изучению.

## <span id="page-3-2"></span>**3. Перечень планируемых результатов обучения по дисциплине, соотнесенных с планируемыми результатами освоения образовательной программы**

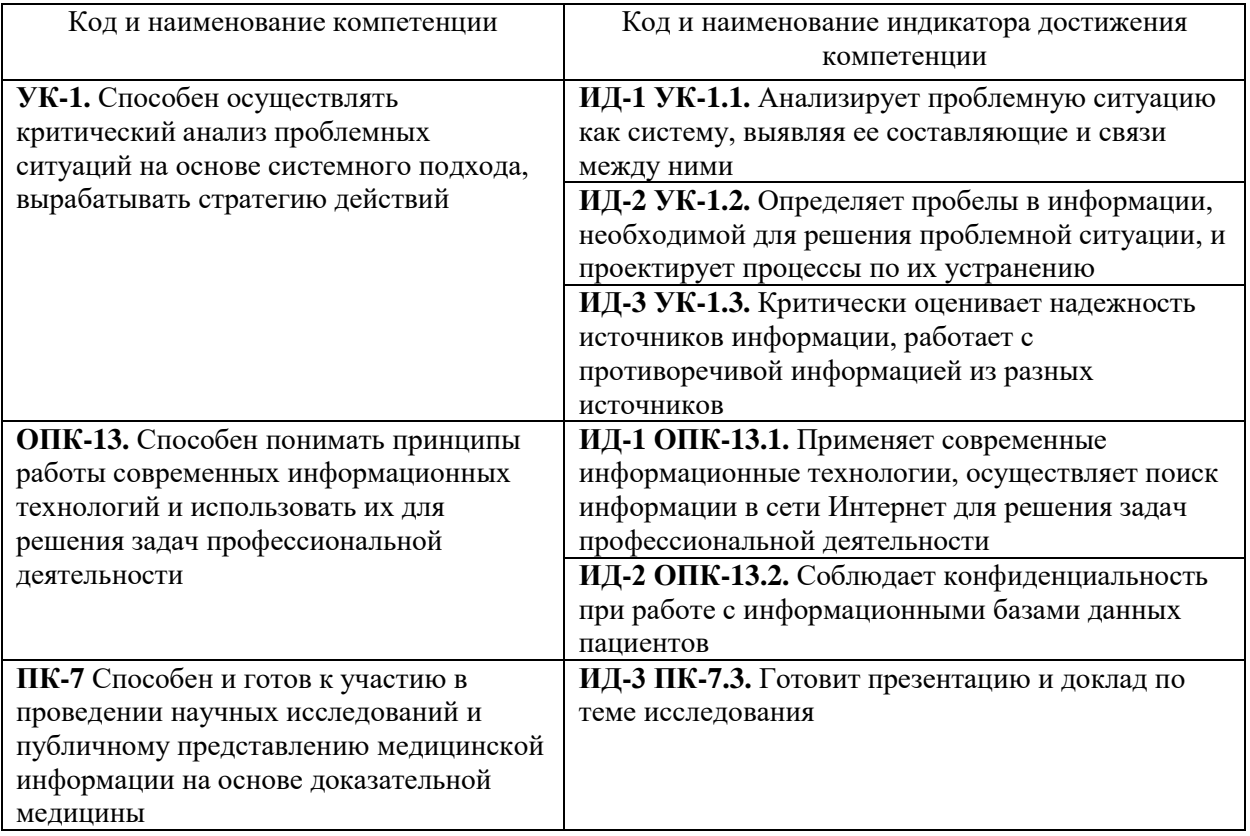

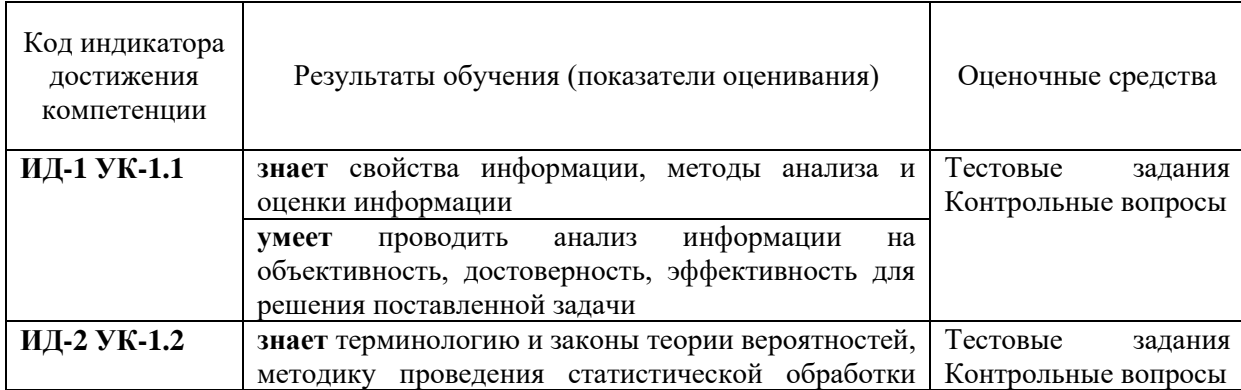

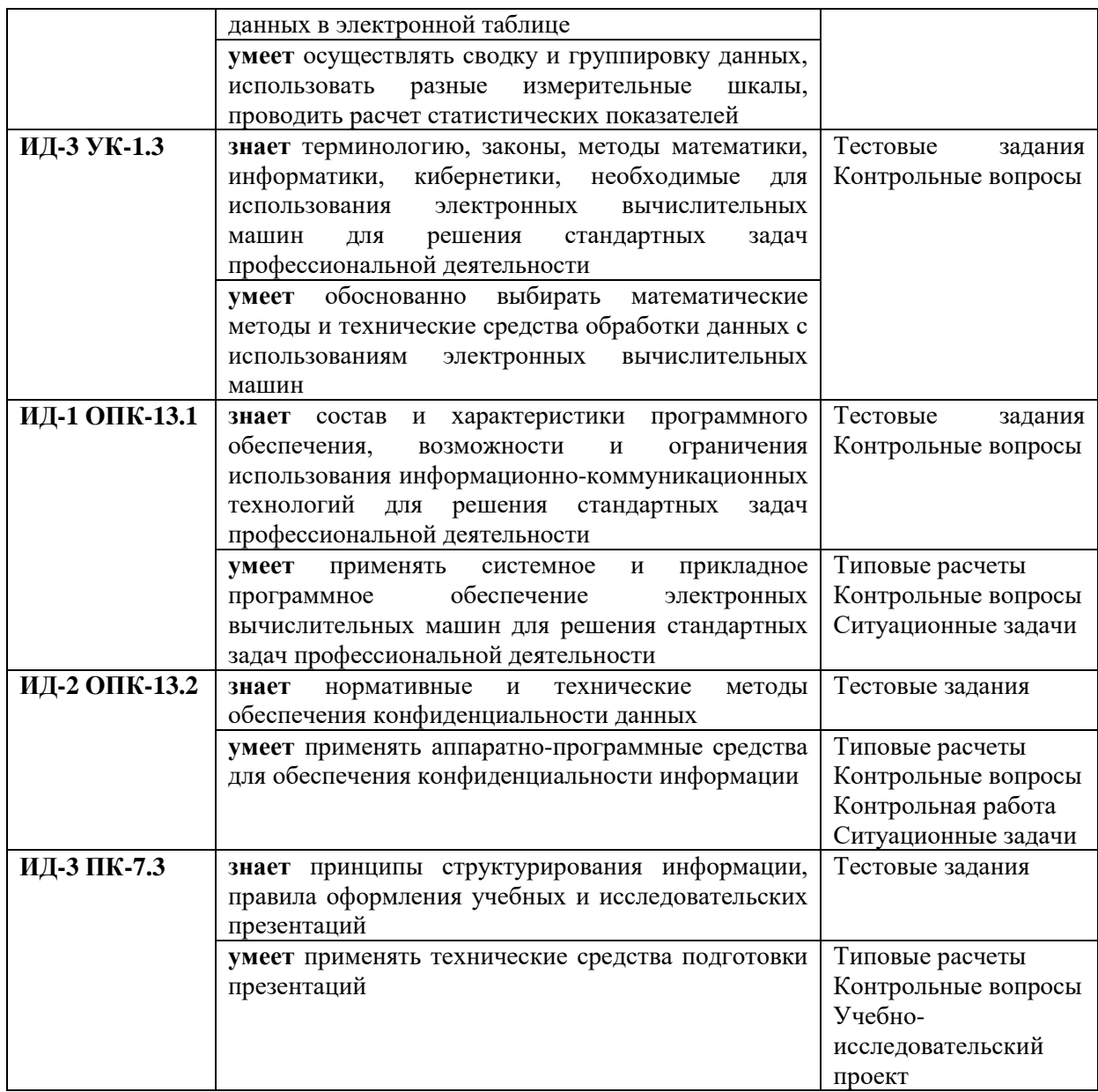

# <span id="page-4-0"></span>**4. Объем дисциплины и виды учебной работы**

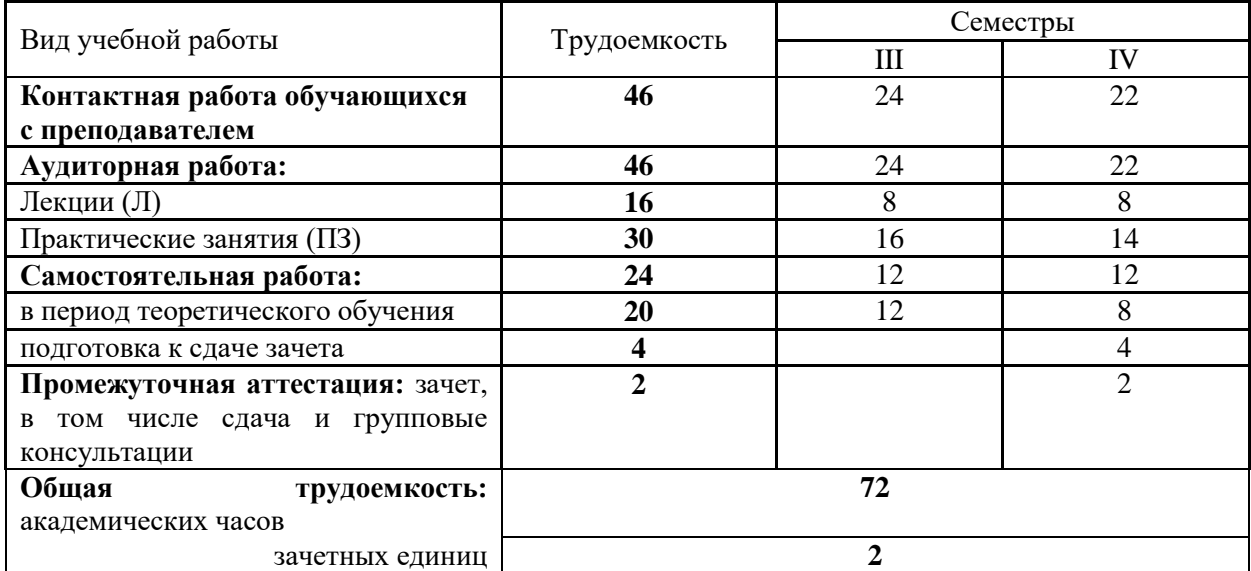

## <span id="page-5-0"></span>**5. Содержание дисциплины, структурированное по разделам (темам) с указанием количества академических часов и видов учебных занятий**

## **5.1. Содержание разделов дисциплины**

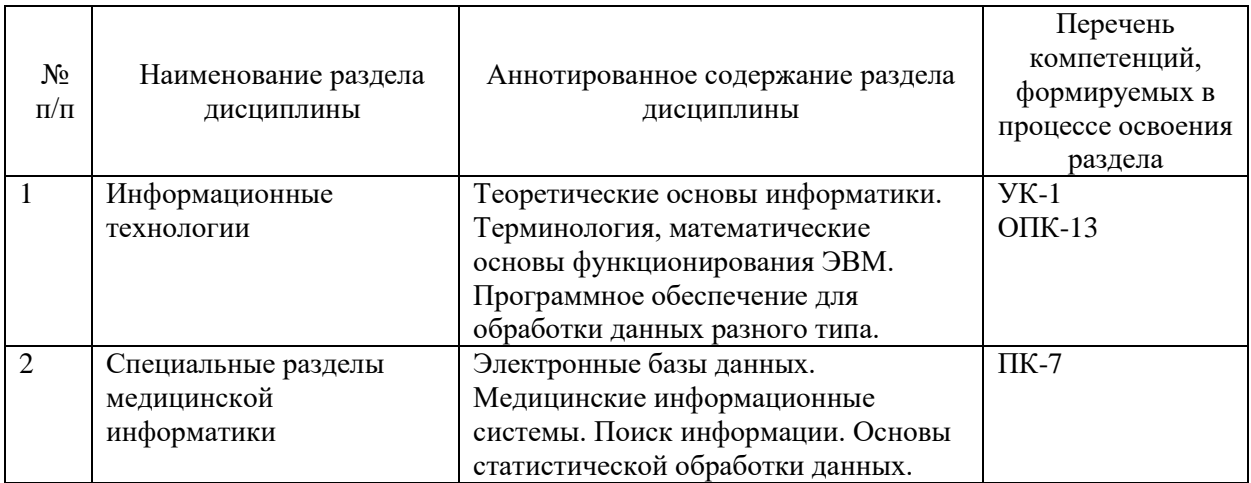

## **5.2.Тематический план лекций**

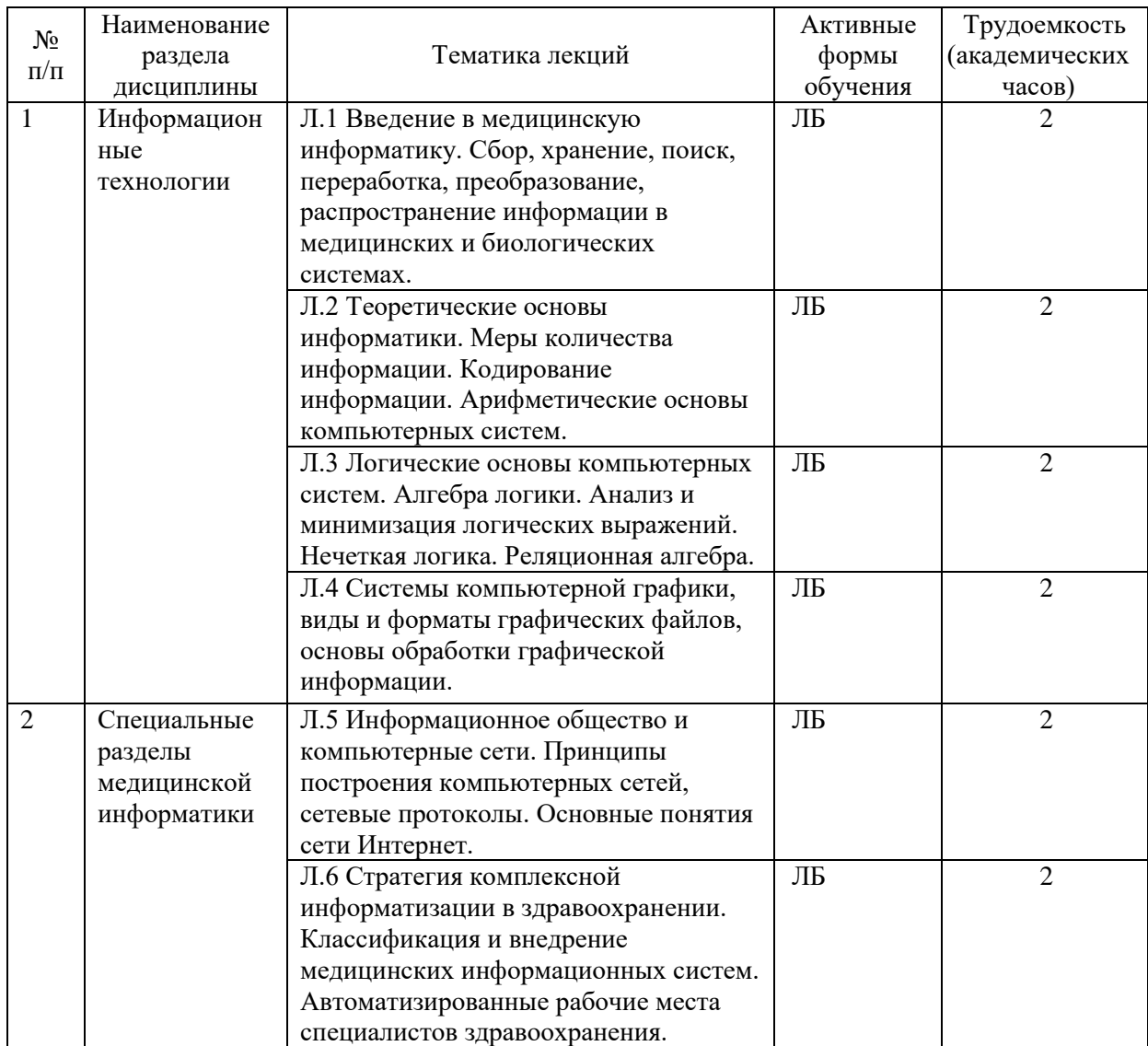

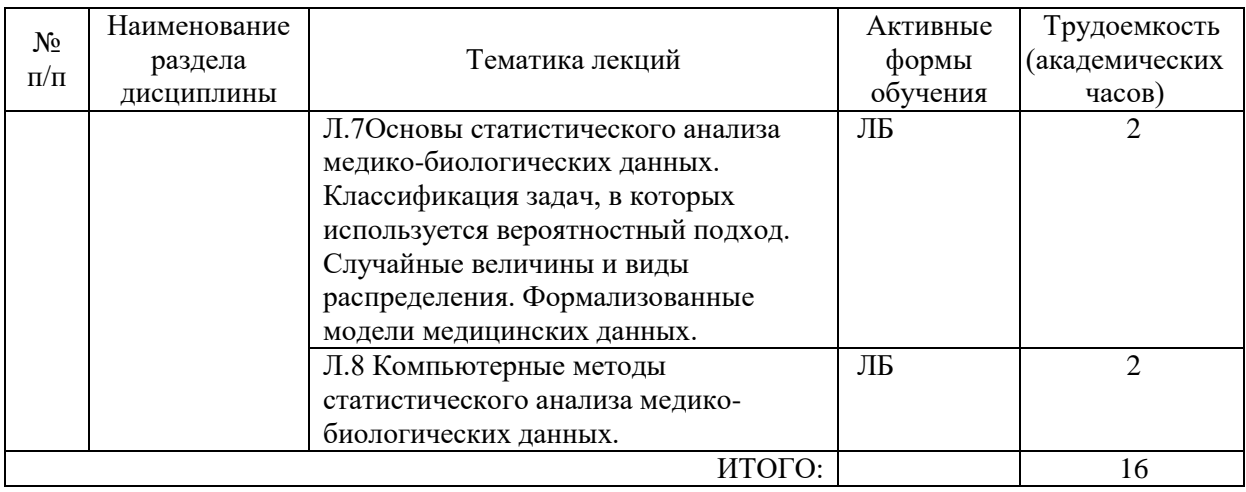

#### ЛБ – лекция-беседа

# **5.3. Тематический план практических занятий**

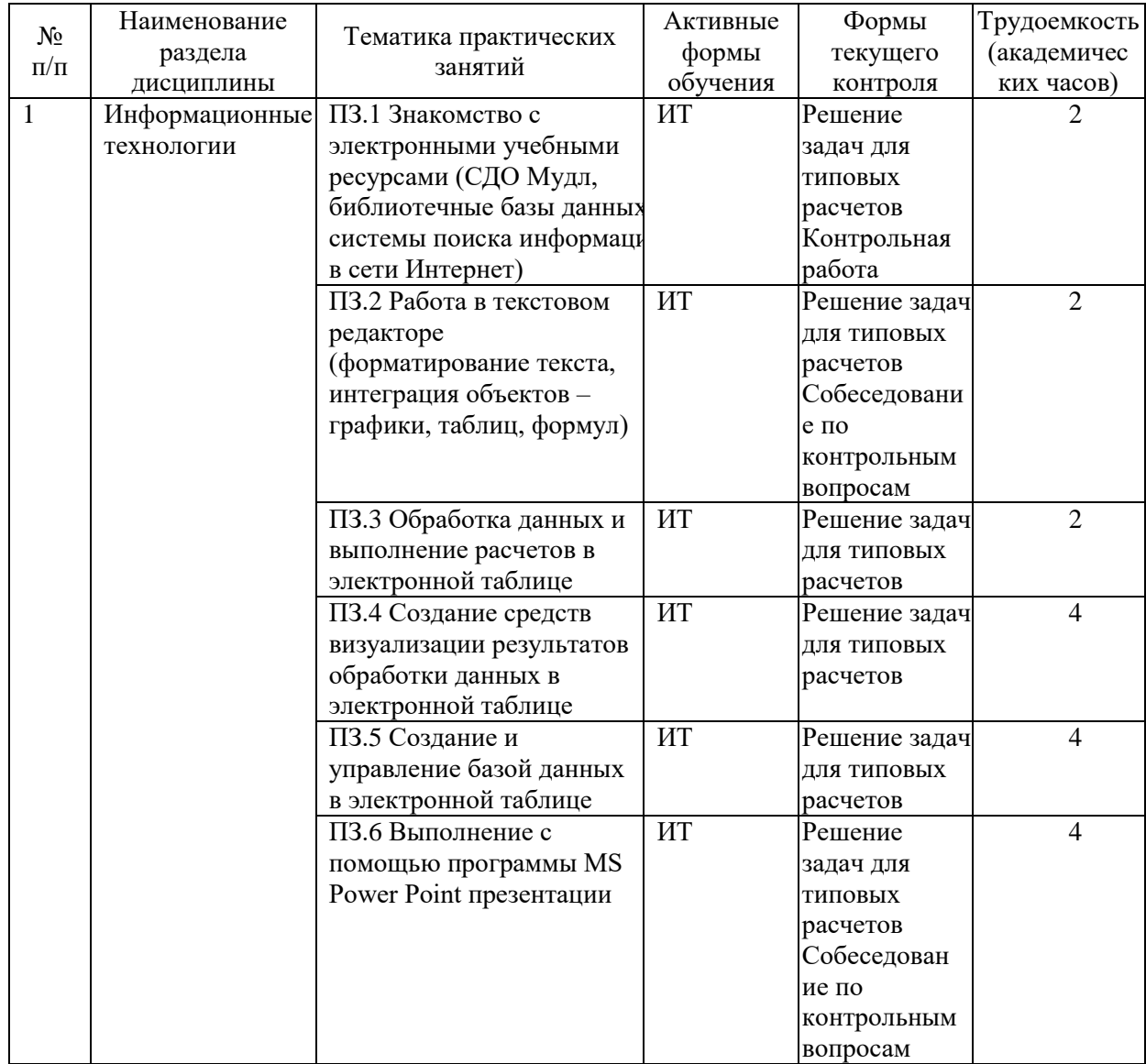

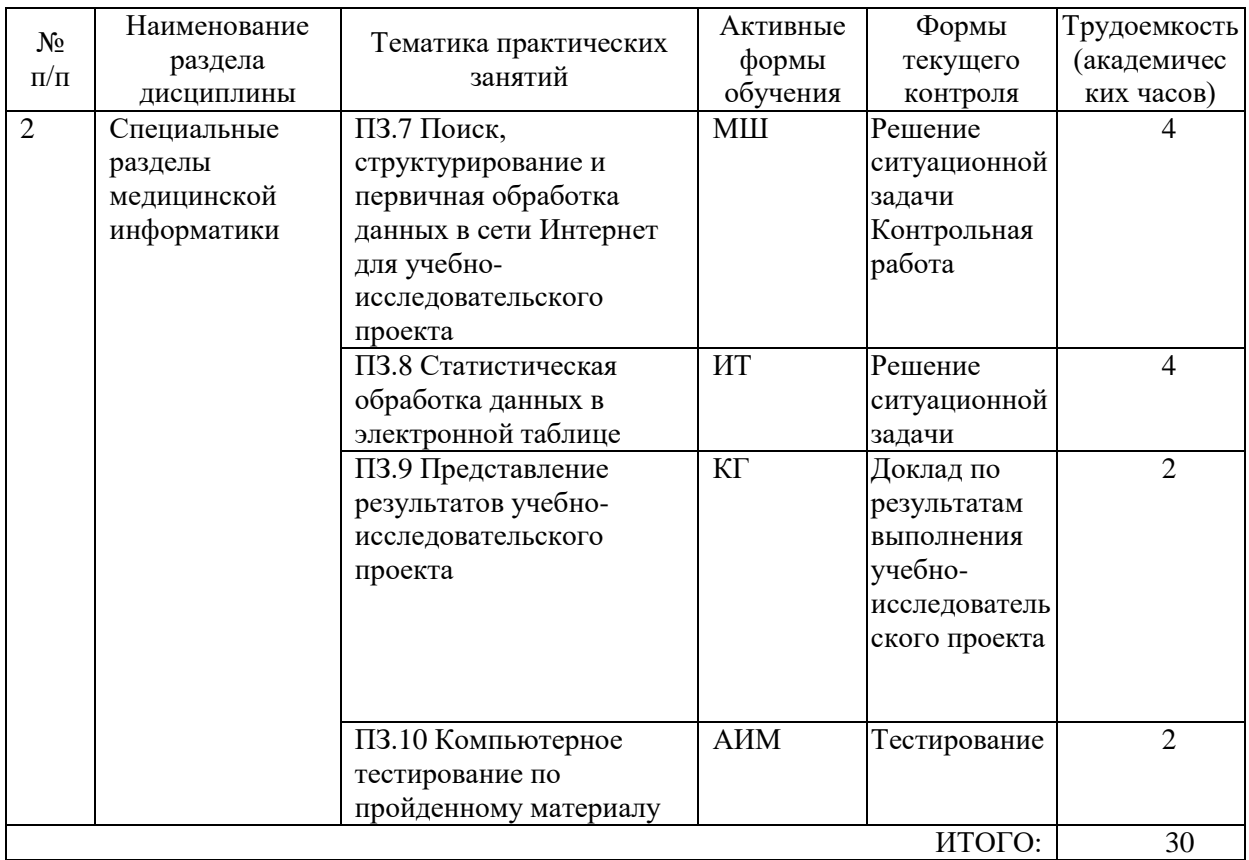

АИМ - анализ имитационных моделей ИТ - имитационной тренинг МШ - мозговой штурм

# **5.4. Тематический план семинаров не предусмотрен**

## **5.5. Тематический план лабораторных работ не предусмотрен**

## **5.6. Самостоятельная работа:**

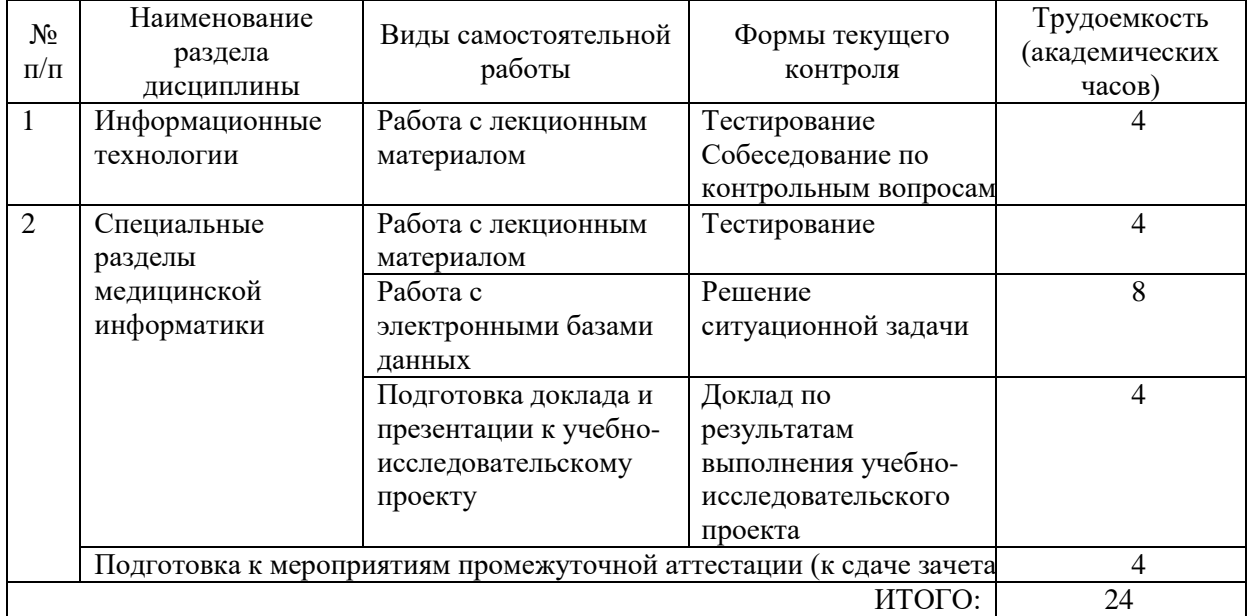

## **5.6.1. Перечень нормативных документов: не предусмотрен**

#### **5.6.2. Темы учебно-исследовательских проектов:**

1. Автоматизированная система статистической обработки данных о заболеваемости населения России инфекционными болезнями в 2020 году в разрезе субъектов РФ (количество впервые зарегистрированных заболеваний).

2. Автоматизированная система статистической обработки данных о заболеваемости населения России инфекционными болезнями в 2018 году в разрезе субъектов РФ (количество впервые зарегистрированных заболеваний).

3. Автоматизированная система статистической обработки данных о заболеваемости населения России инфекционными болезнями в 2016 году в разрезе субъектов РФ (количество впервые зарегистрированных заболеваний).

4. Автоматизированная система статистической обработки данных о заболеваемости населения России инфекционными болезнями в 2014 году в разрезе субъектов РФ (количество впервые зарегистрированных заболеваний).

5. Автоматизированная система статистической обработки данных о заболеваемости населения России инфекционными болезнями в 2012 году в разрезе субъектов РФ (количество впервые зарегистрированных заболеваний).

6. Автоматизированная система статистической обработки данных о заболеваемости населения СССР острозаразными болезнями в 1940 году.

7. Автоматизированная система статистической обработки данных о заболеваемости населения СССР острозаразными болезнями в 1942 году.

8. Автоматизированная система статистической обработки данных о заболеваемости населения СССР острозаразными болезнями в 1944 году.

9. Автоматизированная система статистической обработки данных о заболеваемости населения СССР острозаразными болезнями в 1946 году.

10. Автоматизированная система статистической обработки данных о выбросах двуокиси углерода в России и странах мира в 2017 году.

11. Автоматизированная система статистической обработки данных о выбросах двуокиси углерода в России и странах мира в 2016 году.

12. Автоматизированная система статистической обработки данных о выбросах двуокиси углерода в России и странах мира в 2015 году.

13. Автоматизированная система статистической обработки данных о выбросах двуокиси углерода в России и странах мира в 2014 году.

## <span id="page-8-0"></span>**6. Методические указания для обучающихся по освоению дисциплины**

Для успешного освоения учебной дисциплины обучающемуся рекомендуется посещать лекционные и практические занятия в соответствии с расписанием учебных занятий, своевременно и в полном объеме проходить рубежный контроль (выполнять задания для типовых расчетов на практически занятиях, компьютерных тестов по разделам дисциплины).

Планирование и организация времени, необходимого для изучения дисциплины

Важным условием успешного освоения дисциплины является создание системы правильной организации труда, позволяющей распределить учебную нагрузку равномерно в соответствии с графиком образовательного процесса. Большую помощь в этом может оказать составление плана работы на семестр, месяц, неделю, день. Его наличие позволит подчинить свободное время целям учебы, трудиться более успешно и эффективно. С вечера всегда надо распределять работу на завтрашний день. В конце каждого дня целесообразно подвести итог работы: тщательно проверить, все ли выполнено по намеченному плану, не было ли каких-либо отступлений, а если были, по какой причине они произошли. Нужно осуществлять самоконтроль, который является

необходимым условием успешной учебы. Если что-то осталось невыполненным, необходимо изыскать время для завершения этой части работы, не уменьшая объема недельного плана. Все задания к практическим занятиям, а также задания, вынесенные на самостоятельную работу, рекомендуется выполнять непосредственно после соответствующей темы лекционного курса, что способствует лучшему усвоению материала, позволяет своевременно выявить и устранить «пробелы» в знаниях, систематизировать ранее пройденный материал, на его основе приступить к овладению новыми знаниями и навыками.

Система университетского обучения основывается на рациональном сочетании нескольких видов учебных занятий (в первую очередь, лекций и практических занятий), работа на которых обладает определенной спецификой.

#### Полготовка к лекциям

Знакомство с дисциплиной происходит уже на первой лекции, где от Вас требуется не просто внимание, но и самостоятельное оформление конспекта. При работе с конспектом лекций необходимо учитывать тот фактор, что одни лекции дают ответы на конкретные вопросы темы, другие - лишь выявляют взаимосвязи между явлениями, помогая обучающемуся понять глубинные процессы развития изучаемого предмета как в истории, так и в настоящее время.

Конспектирование лекций - сложный вил аудиторной работы, предполагающий интенсивную умственную деятельность обучающегося. Конспект является полезным тогда, когда записано самое существенное и сделано это самим обучающимся. Не надо стремиться записать дословно всю лекцию. Такое «конспектирование» приносит больше вреда, чем пользы. Целесообразно вначале понять основную мысль, излагаемую лектором, а затем записать ее. Желательно запись осушествлять на одной странице листа или оставляя поля, на которых позднее, при самостоятельной работе с конспектом, можно сделать дополнительные записи, отметить непонятные места.

Конспект лекции лучше подразделять на пункты, соблюдая красную строку. Этому в большой степени будут способствовать вопросы плана лекции, предложенные преподавателям. Следует обращать внимание на акценты, выводы, которые делает лектор, отмечая наиболее важные моменты в лекционном материале замечаниями «важно», «хорошо запомнить» и т.п. Можно делать это и с помощью разноцветных маркеров или ручек, подчеркивая термины и определения.

Целесообразно разработать собственную систему сокращений, аббревиатур и символов. Однако при дальнейшей работе с конспектом символы лучше заменить обычными словами для быстрого зрительного восприятия текста.

Работая над конспектом лекций, всегда необходимо использовать не только учебник, но и ту литературу, которую дополнительно рекомендовал лектор. Именно такая серьезная, кропотливая работа с лекционным материалом позволит глубоко овладеть теоретическим материалом.

#### Подготовка к практическим занятиям и самостоятельной работе

Тщательное продумывание и изучение вопросов плана основывается на проработке текущего материала лекции, а затем изучения обязательной и дополнительной литературы, рекомендованной к данной теме. Все новые понятия по изучаемой теме необходимо выучить наизусть и внести в глоссарий, который целесообразно вести с самого начала изучения курса.

Результат такой работы лолжен проявиться в способности свободно ответить на теоретические вопросы практикума, выступать и участвовать в коллективном обсуждении вопросов изучаемой темы.

В процессе подготовки к практическим занятиям, необходимо обратить особое внимание на самостоятельное изучение рекомендованной литературы. При всей полноте конспектирования лекции в ней невозможно изложить весь материал из-за лимита аудиторных часов. Поэтому самостоятельная работа с учебниками, учебными

пособиями, научной, справочной литературой, материалами периодических изданий и Интернета является наиболее эффективным методом получения дополнительных знаний, позволяет значительно активизировать процесс овладения информацией, способствует более глубокому усвоению изучаемого материала, формирует правильное отношение к конкретной проблеме.

#### Рекомендации по работе с литературой

Работу с литературой целесообразно начать с изучения общих работ по теме, а также учебников и учебных пособий. Далее рекомендуется перейти к анализу монографий и статей, рассматривающих отдельные аспекты проблем, изучаемых в рамках курса, а также официальных материалов и неопубликованных документов (научно-исследовательские работы, диссертации), в которых могут содержаться основные вопросы изучаемой проблемы.

Работу с источниками надо начинать с ознакомительного чтения, т.е. просмотреть текст, выделяя его структурные единицы. При ознакомительном чтении закладками отмечаются те страницы, которые требуют более внимательного изучения.

В зависимости от результатов ознакомительного чтения выбирается дальнейший способ работы с источником. Если для разрешения поставленной задачи требуется изучение некоторых фрагментов текста, то используется метод выборочного чтения. Если в книге нет подробного оглавления, следует обратить внимание ученика на предметные и именные указатели.

Избранные фрагменты или весь текст (если он целиком имеет отношение к теме) требуют вдумчивого, неторопливого чтения с «мысленной проработкой» материала. Такое чтение предполагает выделение: 1) главного в тексте; 2) основных аргументов; 3) выводов. Особое внимание следует обратить на то, вытекает тезис из аргументов или нет.

Необходимо также проанализировать, какие из утверждений автора носят проблематичный, гипотетический характер, и уловить скрытые вопросы.

Понятно, что умение таким образом работать с текстом приходит далеко не сразу. Наилучший способ научиться выделять главное в тексте, улавливать проблематичный характер утверждений, давать оценку авторской позиции – это сравнительное чтение, в ходе которого Вы знакомитесь с различными мнениями по одному и тому же вопросу, сравниваете весомость и доказательность аргументов сторон и делаете вывод о наибольшей убедительности той или иной позиции.

Если в литературе встречаются разные точки зрения по тому или иному вопросу из-за сложности прошедших событий и правовых явлений, нельзя их отвергать, не разобравшись. При наличии расхождений между авторами необходимо найти рациональное зерно у каждого из них, что позволит глубже усвоить предмет изучения и более критично оценивать изучаемые вопросы. Знакомясь с особыми позициями авторов, нужно определять их схожие суждения, аргументы, выводы, а затем сравнивать их между собой и применять из них ту, которая более убедительна.

Следующим этапом работы с литературными источниками является создание конспектов, фиксирующих основные тезисы и аргументы. Можно делать записи на отдельных листах, которые потом легко систематизировать по отдельным темам изучаемого курса. Другой способ – это ведение тематических тетрадей-конспектов по одной какой-либо теме. Большие специальные работы монографического характера целесообразно конспектировать в отдельных тетрадях. Здесь важно вспомнить, что конспекты пишутся на одной стороне листа, с полями и достаточным для исправления и ремарок межстрочным расстоянием (эти правила соблюдаются для удобства редактирования). Если в конспектах приводятся цитаты, то непременно должно быть дано указание на источник (автор, название, выходные данные, № страницы). Впоследствии эта информации может быть использована при написании другого задания.

#### Рекомендации по подготовке к текущему контролю

С целью контроля освоения дисциплины в тематическом плане занятий предусмотрены контрольные мероприятия, которые составляют средства текущего контроля.

Успешное прохождение мероприятий текущего контроля основано на своевременном и полном выполнении обучающимся заданий преподавателя по самостоятельной работе с лекционным материалом, учебной литературой, нормативными документами, а также работе с учебной базой данных в СДО Moodle.

Рекомендации по подготовке к промежуточной аттестации (зачету)

Контроль освоения дисциплины осуществляется в форме собеседования по контрольным вопросам. Допуск к промежуточной аттестации по всему пройденному курсу осуществляется по результатам успешного освоения обучающимся всех разделов дисциплины, прохождения им мероприятий, относящихся к текущему контролю.

## <span id="page-11-0"></span>**7. Оценочные материалы**

Оценочные материалы по дисциплине для проведения текущего контроля успеваемости и промежуточной аттестации обучающихся включают в себя примеры оценочных средств (Приложение А к рабочей программе дисциплины), процедуру и критерии оценивания.

### <span id="page-11-1"></span>**8. Перечень учебной литературы и ресурсов сети «Интернет», необходимых для освоения дисциплины**

## **8.1. Учебная литература:**

1. Ремизов, Александр Николаевич. Медицинская и биологическая физика : учебник / А. Н. Ремизов. - 4-е изд., испр. и перераб. - М. : ГЭОТАР-Медиа, 2016. - 647 c. : граф. - Предм. указ.: с. 642-647.

2. Зайцев, В.М. Медицинская информатика. Практическая медицинская статистика : учеб.-метод. пособие / В. М. Зайцев ; М-во здравоохранения Рос. Федерации, ГБОУ ВПО Сев.-Зап. гос. мед. ун-т им. И. И. Мечникова, Каф. мед. информатики и физики. - СПб. : Изд-во СЗГМУ им. И. И. Мечникова, 2014. - 84 c. : табл. - (Медицинское образование). - Библиогр.: с. 83. Электронный ресурс: СДО MOODLE: https://moodle.szgmu.ru/mod/resource/view.php?id=4014

3. Абдулаева, З. И. Информационные компьютерные системы в медицине и здравоохранении : Учеб.-метод. пособие / З. И. Абдулаева, А. Д. Шматко ; М-во здравоохранения Рос. Федерации, ФГБОУ ВО Сев.-Зап. гос. мед. ун-т им. И. И. Мечникова, Каф. мед. информатики и физики. - СПб. : Изд-во СЗГМУ им. И. И. Мечникова, 2017. - 43 c. : рис. - (Медицинское образование). - Библиогр.: с. 43 (11 назв.). Электронный ресурс: СДО MOODLE1https://sdo.szgmu.ru/pluginfile.php/178023/mod\_resource/content/1/%D0%90%D 0%B1%D0%B4:

D1%83%D0%BB%D0%B0%D0%B5%D0%B2%D0%B0%20%D0%97.%20%D0%98.%2C %20%D0%A8%D0%BC%D0%B0%D1%82%D0%BA%D0%BE%20%D0%90.%20%D0%9 4.%20%D0%98%D0%BD%D1%84%D0%BE%D1%80%D0%BC%D0%B0%D1%86%D0% B8%D0%BE%D0%BD%D0%BD%D1%8B%D0%B5%20%D0%BA%D0%BE%D0%BC% D0%BF%D1%8C%D1%8E%D1%82%D0%B5%D1%80%D0%BD%D1%8B%D0%B5%20 %D1%81%D0%B8%D1%81%D1%82%D0%B5%D0%BC%D1%8B%20%D0%B2%20%D 0%BC%D0%B5%D0%B4%D0%B8%D1%86%D0%B8%D0%BD%D0%B5%20%D0%B8 %20%D0%B7%D0%B4%D1%80%D0%B0%D0%B2%D0%BE%D0%BE%D1%85%D1%8 0%D0%B0%D0%BD%D0%B5%D0%BD%D0%B8%D0%B8.pdf

4. Сердюков, Ю.П. Оформление документов сложной структуры в среде MS Word 2010 : учеб.-метод. пособие / Ю. П. Сердюков ; М-во здравоохранения Рос. Федерации, ФГБОУ ВО Сев.-Зап. гос. мед. ун-т им. И. И. Мечникова, Каф. мед. информатики и физики. - СПб. : Изд-во СЗГМУ им. И. И. Мечникова, 2017. - 52 c. : рис. - (Медицинское образование). - Библиогр.: с. 52 (4 назв.). Электронный ресурс: СДО MOODLE:

https://moodle.szgmu.ru/pluginfile.php/178036/mod\_resource/content/1/Сердюков Ю. П. Оформление документов сложной структуры в среде MS Word 2010.pdf

5. Гельман, В.Я. Пакет PowerPoint 2010 в подготовке и проведении презентаций : учеб.-метод. пособие / В. Я. Гельман ; М-во здравоохранения Рос. Федерации, ФГБОУ ВО Сев.-Зап. гос. мед. ун-т им. И. И. Мечникова, Каф. мед. информатики и физики. - СПб. : Изд-во СЗГМУ им. И. И. Мечникова, 2017. - 43 c. : рис. - (Медицинское образование). - Библиогр.: с. 43 (5 назв.). Электронный ресурс: СДО MOODLE: https://moodle.szgmu.ru/pluginfile.php/178015/mod\_resource/content/1/Гельман В. Я. Пакет PowerPoint 2010 в подготовке и проведении презентаций.pdf

6. Голубева, О. Л. Информационная культура : учебное пособие / О. Л. Голубева. — Челябинск : ЮУТУ, 2021. — 146 с. — Текст : электронный // Лань : электроннобиблиотечная система. — URL: https://e.lanbook.com/book/175339 (дата обращения: 27.01.2022). — Режим доступа: для авториз. пользователей.

## **8.2. Ресурсы информационно-телекоммуникационной сети «Интернет»:**

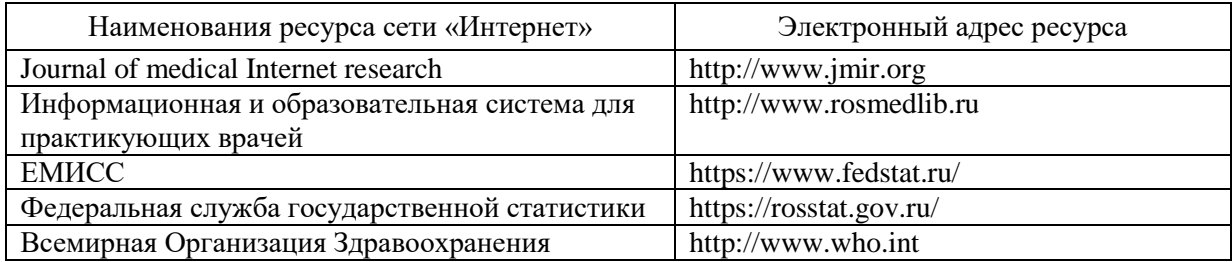

## <span id="page-12-0"></span>**9. Перечень информационных технологий, используемых для освоения дисциплины, включая перечень программного обеспечения, профессиональных баз данных и информационных справочных систем**

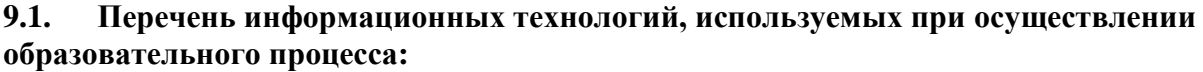

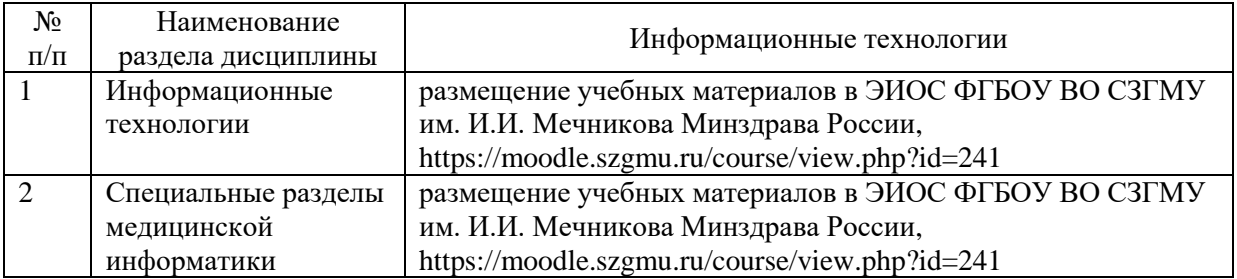

**9.2. Перечень программного обеспечения, используемого при осуществлении образовательного процесса** *(лицензионное и свободно распространяемое программное обеспечение, в том числе отечественного производства):*

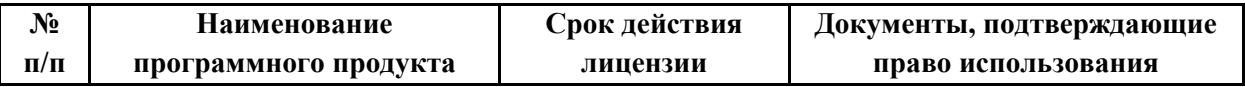

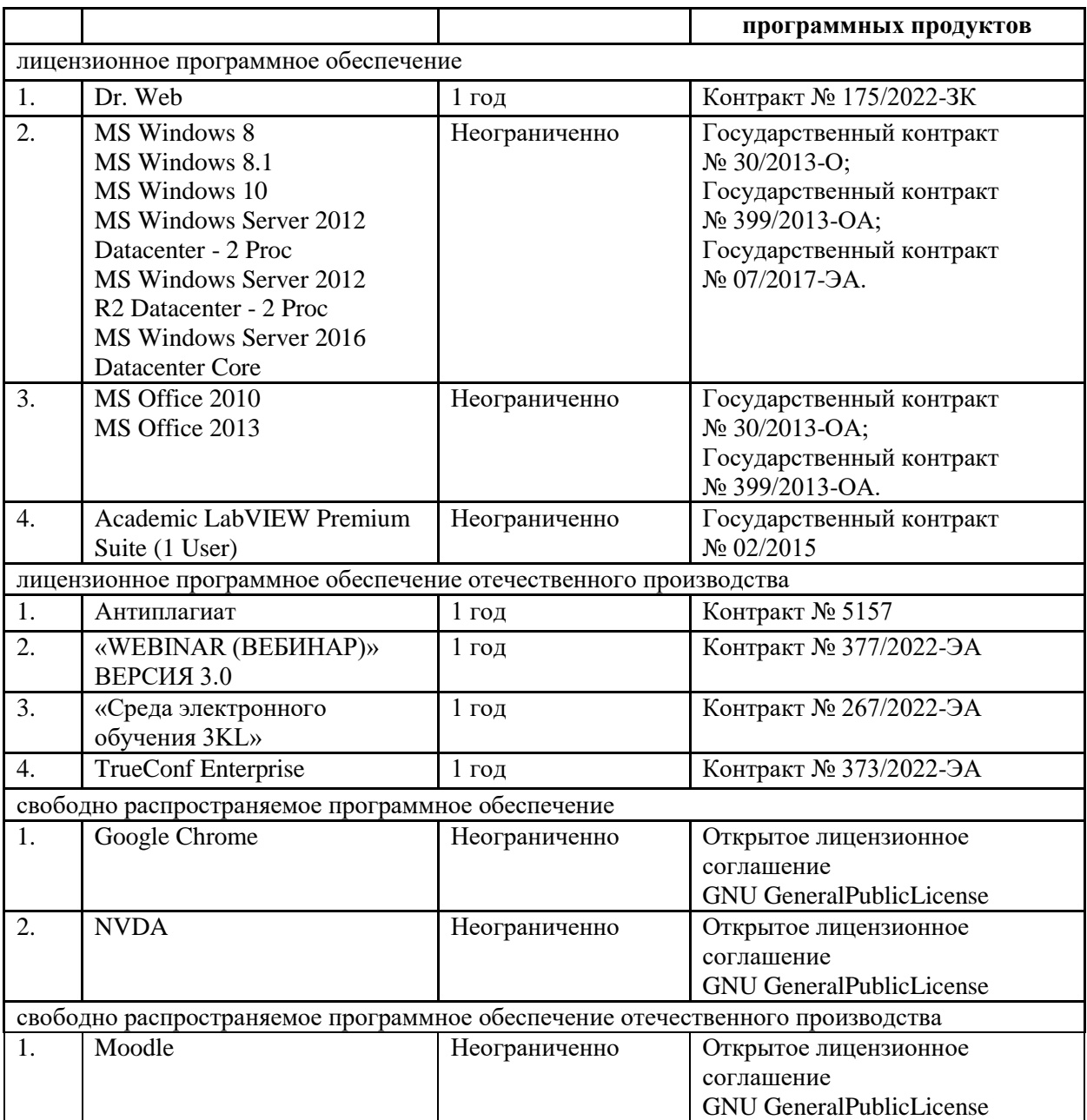

## **9.3. Перечень профессиональных баз данных и информационных справочных систем:**

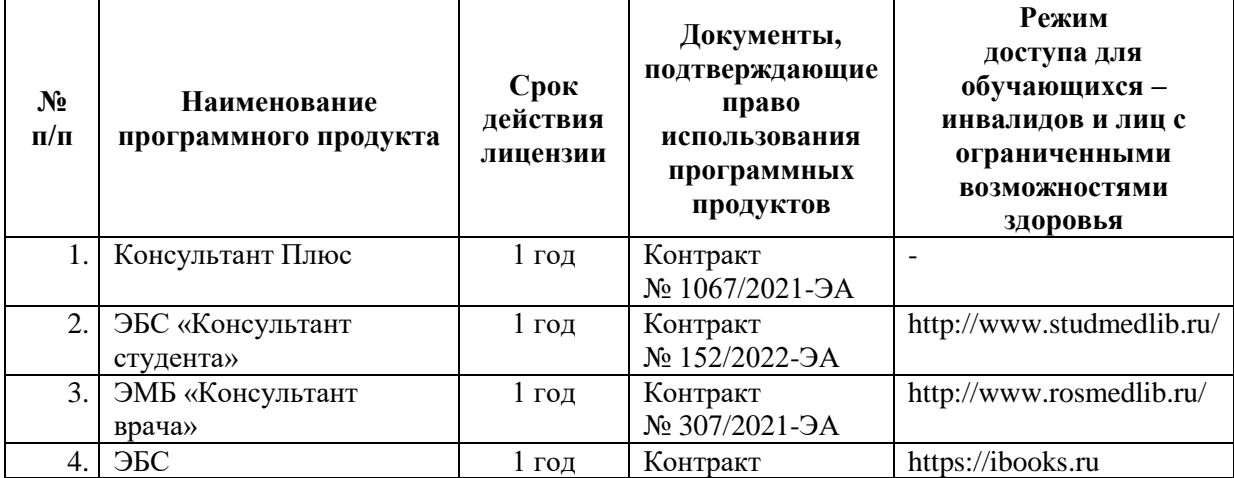

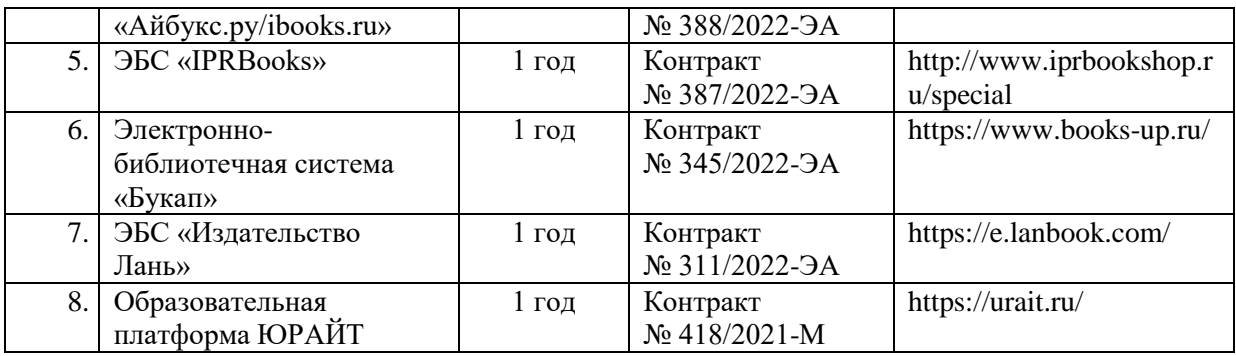

#### <span id="page-14-0"></span>**10. Материально-техническое обеспечение дисциплины**

Учебные аудитории для проведения учебных занятий лекционного типа, групповых и индивидуальных консультаций, текущего контроля успеваемости и промежуточной аттестации обучающихся, оснащенные оборудованием и техническими средствами обучения: г. Санкт-Петербург, Пискаревский проспект, д. 47, лит АЛ (корп.26), лит Р (корп.9) ФГБОУ ВО СЗГМУ им. И.И. Мечникова Минздрава России;

Оборудование: доска (меловая); стол и стул преподавателя, столы и стулья студенческие

Технические средства обучения: мультимедиа-проектор, ноутбук преподавателя, системный блок, монитор.

Специальные технические средства обучения: Roger Pen (Индивидуальный беспроводной передатчик Roger в форме ручки), Roger MyLink (приемник сигнала системы Roger Pen) (для обучающихся с нарушениями слуха); IntelliKeys (проводная клавиатура с русским шрифтом Брайля с матовым покрытием черного цвета), (г. Санкт-Петербург, Пискаревский проспект, д. 47, лит Р (корп.9), ауд. № 18,19, ФГБОУ ВО СЗГМУ им. И.И. Мечникова Минздрава России).

Учебные аудитории для проведения учебных занятий семинарского типа, групповых и индивидуальных консультаций, текущего контроля успеваемости и промежуточной аттестации обучающихся, оснащенные оборудованием и техническими средствами обучения: г. Санкт-Петербург, Пискаревский проспект, д. 47, лит АЛ (корп.26), лит Р (корп.9), ФГБОУ ВО СЗГМУ им. И.И. Мечникова Минздрава России; Оборудование: столы, стулья, доски маркерные, доска меловая.

Технические средства обучения: 110 автоматизированных рабочих мест (ESET NOD 32, MS Windows 7, MS Office 2010, Moodle, GNU, Academic LabVIEW Premium Suite (1 User), Google Chrome).

Специальные технические средства обучения: Roger Pen (Индивидуальный беспроводной передатчик Roger в форме ручки), Roger MyLink (приемник сигнала системы Roger Pen) (для обучающихся с нарушениями слуха); IntelliKeys (проводная клавиатура с русским шрифтом Брайля с матовым покрытием черного цвета), (г. Санкт-Петербург, Пискаревский проспект, д. 47, лит Р (корп.9), ауд. № 18,19, ФГБОУ ВО СЗГМУ им. И.И. Мечникова Минздрава России).

Помещения для самостоятельной работы обучающихся, оснащенные компьютерной техникой с возможностью подключения к сети «Интернет» и обеспеченные доступом к электронной информационно-образовательной среде Университета: г. Санкт-Петербург, Пискаревский проспект, д. 47, лит АЕ (корп.32), ауд. № 1, лит Р (корп.9), ауд. № 18,19 ФГБОУ ВО СЗГМУ им. И.И. Мечникова Минздрава России.

Приложение А

## Министерство здравоохранения Российской Федерации

## <span id="page-15-0"></span>**федеральное государственное бюджетное образовательное учреждение высшего образования «Северо-Западный государственный медицинский университет имени И.И. Мечникова» Министерства здравоохранения Российской Федерации**

(ФГБОУ ВО СЗГМУ им. И.И. Мечникова Минздрава России)

## **ОЦЕНОЧНЫЕ МАТЕРИАЛЫ**

(для проведения текущего контроля успеваемости и промежуточной аттестации обучающихся)

**Специальность:** 31.05.03 Стоматология **Направленность:** Оказание стоматологической помощи с учетом международных стандартов Наименование дисциплины: Информационные технологии в медицине

Санкт-Петербург – 2023

#### Перечень планируемых результатов обучения по дисциплине  $1.$

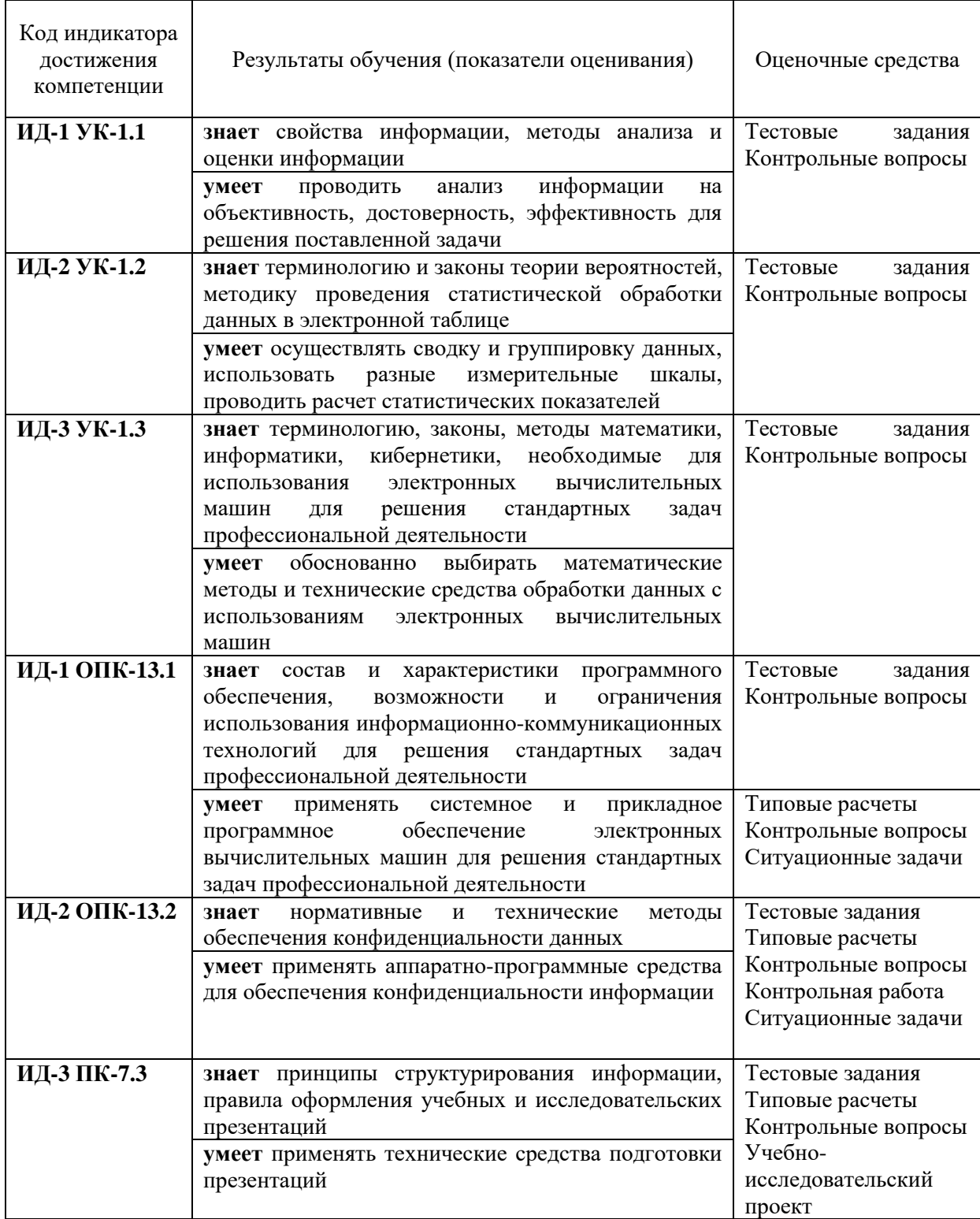

#### Примеры оценочных средств и критерии оценивания для проведения  $2.$ текущего контроля

## 2.1. Примеры входного контроля

Название вопроса: Активная ячейка - это ячейка:

1) для записи команд

- $2)$ включающую в себя имя ячейки, в которой выполняется ввол ланных
- $3)$ в которой содержатся ссылки на содержимое зависимой ячейки

в которой выполняется ввод данных  $\boldsymbol{4}$ 

## Название вопроса: Архивация файлов - это:

- $1)$ сжатие файла специальной программой
- $(2)$ удаление файлов
- $3)$ запись файла на дискету
- проверка файла на наличие вируса  $4)$

## Название вопроса: Браузером не является:

- 1) Opera
- $(2)$ Amigo
- Safari  $(3)$
- $\overline{4}$ **Finder**
- $(5)$ **Browzar**

## Название вопроса: В Excel имя ячейки образуется:

- $\left( \right)$ из имени столбна
- 2) из имени строки
- $3)$ из имени столбца и строки
- $4)$ произвольно

## Название вопроса: В Excel нельзя удалить:

- $\left( \frac{1}{2} \right)$ столбец
- $(2)$ строку
- $3)$ содержимое ячейки
- $4)$ имя ячейки
- $5)$ все ответы верны

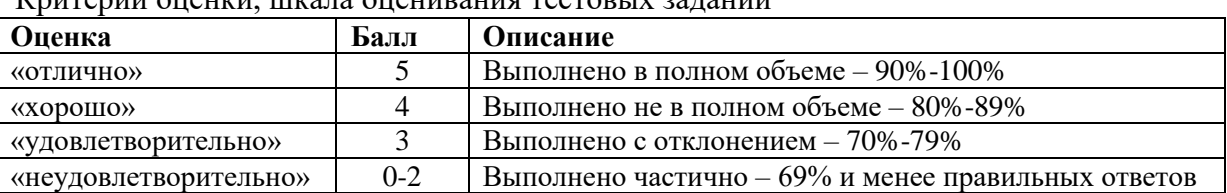

Критерии оненки шкала оненивания тестовых заланий

## 2.2. Примеры типовых расчетов

## ИД-1 ОПК-13.1

Задача 1. Для выполнения задания, необходимо скопировать текст из файла text.pdf в свой рабочий файл MS Word. Рисунки для вставки в текст находятся в папке Picture. Отформатируйте текст по заланию.

Задача 2. Создание автоматизированной системы обработки данных

Задача 3. Работа в программе MS Excel. Создайте таблицы и выполните вычисления Задача 4. Работа в программе MS Excel. Создайте таблицы и диаграммы, выполните вычисления с помощью логической функции ЕСЛИ.

Задача 5. Работа в программе MS Excel. Создайте анимированную диаграмму с помощью макроса.

Задача 6. Работа в программе MS Excel. Описательная статистика.

Задача 7. Статистическая обработка данных в электронной таблице (форма распределения, правило 3х сигм)

Задача 8. Осуществите поиск информации в соответствии с заданием:

- Организуйте поиск, заполните таблицу и прокомментируйте в выводах результаты поиска

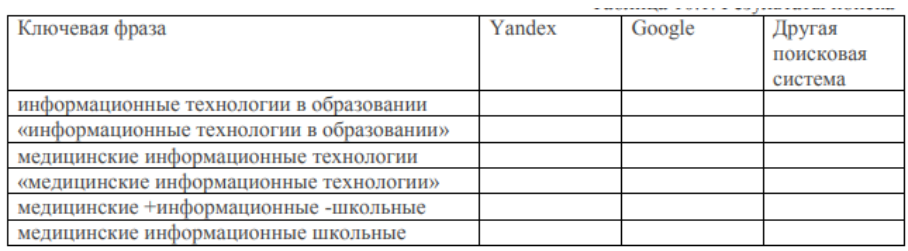

# *ИД-2 ОПК-13.2*

*Задача 9.* Работа с базой данных. Откройте базу данных и создайте сводную таблицу по условиям, сформулированным в задании.

## *ИД-3 ПК-7.3*

*Задача 10.* Работа в программе MS Power Point. Выполните с помощью программы Microsoft PowerPoint презентацию.

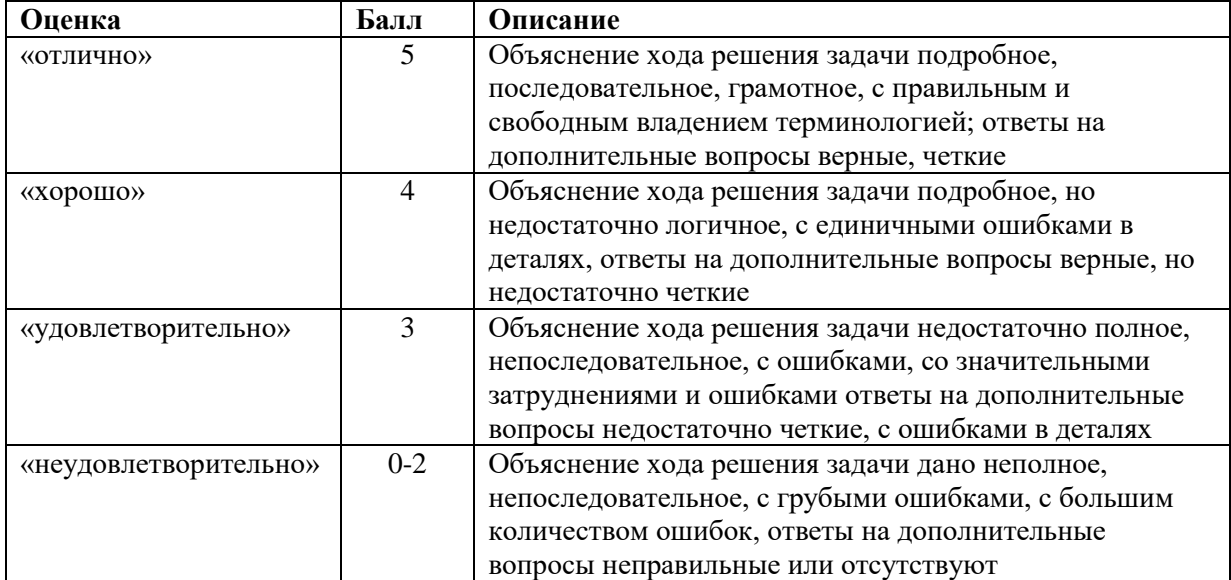

#### Критерии оценки, шкала оценивания *типовых расчетов*

## **2.3. Пример ситуационной задачи**

## **ИД-1 ОПК-13.1 ИД-2 ОПК-13.2**

Создать таблицу первично поступающих пациентов (50 человек) по образцу

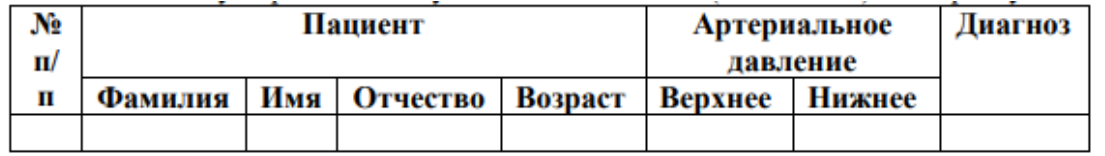

Заполните таблицу произвольными данными, кроме столбца Диагноз; 3. С помощью функции ЕСЛИ укажите диагноз, исходя из данных: a. При отклонении от нормы верхней границы больше 125 ставится диагноз «Гипертония» b. При отклонении от нормы верхней границы меньше 115 ставится диагноз «Гипотония» c. В остальных случаях ставится диагноз «Здоров»

Создайте вспомогательную таблицу

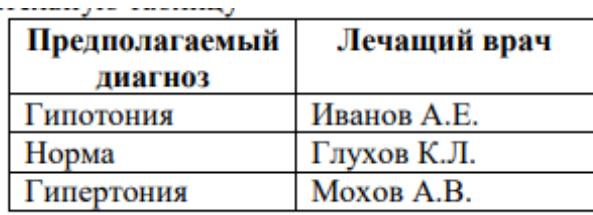

Создайте сводную таблицу, в которой укажите, сколько пациентов у каждого врача 6. По полученным данным построите гистограмму (скопировать в Word). 7. Таблицу скопировать в Word

Критерии оценки, шкала оценивания *ситуационной задачи*

| Оценка                | Балл      | Описание                                              |
|-----------------------|-----------|-------------------------------------------------------|
| «отлично»             | $12 - 15$ | Объяснение<br>подробное,<br>хода<br>решения<br>задачи |
|                       |           | последовательное, грамотное, с правильным и свободным |
|                       |           | владением терминологией; ответы на дополнительные     |
|                       |           | вопросы верные, четкие                                |
| «хорошо»              | $9 - 11$  | Объяснение хода решения задачи<br>подробное, но       |
|                       |           | недостаточно логичное, с единичными ошибками в        |
|                       |           | деталях, ответы на дополнительные вопросы верные, но  |
|                       |           | недостаточно четкие                                   |
| «удовлетворительно»   | $5 - 8$   | Объяснение хода решения задачи недостаточно полное,   |
|                       |           | непоследовательное, с ошибками, со значительными      |
|                       |           | затруднениями и ошибками ответы на дополнительные     |
|                       |           | вопросы недостаточно четкие, с ошибками в деталях     |
| «неудовлетворительно» | $0 - 4$   | Объяснение хода решения задачи дано неполное,         |
|                       |           | непоследовательное, с грубыми ошибками, с большим     |
|                       |           | количеством ошибок, ответы на дополнительные вопросы  |
|                       |           | неправильные или отсутствуют                          |

## **2.4. Примеры контрольных вопросов**

## *ИД-1 ОПК-13.1*

*Вопрос 1.* В любом текстовом редакторе, аналогичном MS Word (на ПК, ноутбуке, планшете, смартфоне) создайте файл в котором укажите сделующее:

1 лист:

Домашнее задание по информационным технологиям в медицине

//шрифт TimesNewRoman 18pt, полужирный, по центру. расположение на листе - 2/3 от листа сверху

выполнил студент

группы №....

ФИО

//шрифт TimesNewRoman 14pt, по левому краю

\*\*для быстрого перехода на новый лист используйте "вставка - страницы разрыв страницы"

2 лист:

Напишите, какие дисциплины вы изучаете в этом семестре с описанием (кратко, что изучает данная дисциплина)

//отформатируйте написанный текст, используя изученные инструменты для форматирования

В верхнем колонтитуле укажите фио и № группы

*Вопрос 2.* Дан ряд значений содержания гормона в крови обезьян

2,5; 2,4; 2,5; 2,6; 2,5; 2,7; 2,5; 2,4; 2,4; 2,5; 2,6; 2,6; 2,6; 2,5; 2,7; 2,5; 2,5; 2,5; 2,6; 2,4; 2,3; 2,4; 2,6; 2,7; 2,4; 2,3; 2,6; 2,5; 2,4; 2,6.

Необходимо проверить выполнение закона нормального распределения и построить теоретическое распределение по правилу 3х сигм

**Вопрос 2.** Выполните 1 запрос поиска тонометров Omron и AND. В запросе должны быть отражены страна производитель, достоинства и недостатки тонометров, отзывы. Должны быть исключены возможности покупки тонометров и скрыты их нены.

Вопрос 3. Рассчитайте ведомость выполнения плана товарооборота киоска №5 по предложенной форме. Заполнение столбца Мі можно выполнить протяжкой маркера.

Значения столбцов Vi и Oi вычисляются по формулам: Vi=Fi / Pi: Oi=Fi – Pi

Вопрос 6. Дан ряд значений содержания гормона в крови обезьян

2,5; 2,4; 2,5; 2,6; 2,5; 2,7; 2,5; 2,4; 2,4; 2,5; 2,6; 2,6; 2,6; 2,5; 2,7; 2,5; 2,5; 2,5; 2,6;  $2,4; 2,3; 2,4; 2,6; 2,7; 2,4; 2,3; 2,6; 2,5; 2,4; 2,6.$ 

Необходимо с помощью описательных статистик найти выборочные характеристики и построить полигон частот

Переименуйте ЛИСТ1 в Ведомость.

Вопрос 5. Создайте таблицу:

Лечащий врач | Пациент | Количество посещений за год

Заполните таблицу 25 произвольными данными.

Создайте полосу прокрутки рядом с таблицей. Укажите для неё следующие параметры:

Минимальное значение: 0

Максимальное значение: 25

Связь с ячейкой: \$E\$3

В ячейку F3 впишите формулу = 25-R10.

Добавьте макрос:

#### ИД-2 ОПК-13.2

Вопрос 4. Создайте таблицу с заголовками: Дата, ФИО пациента, Пол, Возраст, Наименование услуги, Категория услуги, Цена, Количество, Стоимость

Заполните таблицу: введите 20 медицинских услуг.

Сгруппируйте данные по категориям.

Определите средний возраст мужчин.

Определите средний возраст женщин.

Создайте сводную таблицу, отобразив в ней значения: Дата, Услуга, Стоимость ИД-3 ПК-7.3

Вопрос 8. Для выборки, рассмотренной в предыдущем домашнем задании (Дан ряд значений содержания гормона в крови обезьян 2,5; 2,4; 2,5; 2,6; 2,5; 2,7; 2,5; 2,4; 2,4; 2,5; 2,6; 2,6; 2,6; 2,5; 2,7; 2,5; 2,5; 2,5; 2,6; 2,4; 2,3; 2,4; 2,6; 2,7; 2,4; 2,3; 2,6; 2,5; 2,4;  $(2.6)$ 

Создайте макрос, который ранжирует выборку, рассчитывает основные статистические характеристики с помощью описательных статистик). Выделите желтым цветом минимальные значения и зеленым максимальные значения в выборке выборке.

сохраните документ в формате, поддерживающим макрос.

//перед сохранением удалите все значения и выделения цветом (файл должен содержать только выборку)

Критерии оценки, шкала оценивания *по контрольным вопросам*

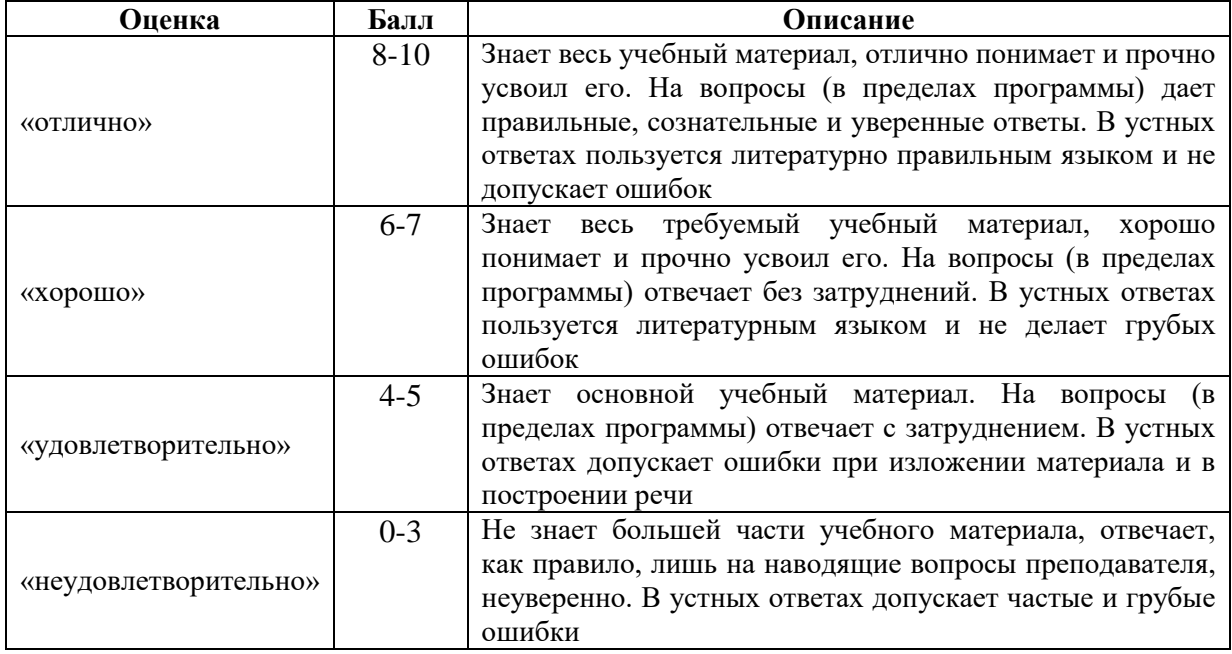

## **2.5. Пример задания для контрольной работы**

## **ИД-2 ОПК-13.2**

Функция ЕСЛИ.

Ознакомиться с теоретическим материалом:

синтаксис функции

использование нескольких условий

вложенные условия с математическими выражениями

объединение нескольких условий

вычисления по условию

Создать в электронную таблицу и рассчитать данные:

в ячейку А1 ввести №п/п

в ячейку B1 ввести ФИО студента

в ячейку C1 ввести баллы

в ячейку D1 ввести оценка

3. Заполнить таблицу 15-ми произвольными данными в столбцах A,B,C

 4. В ячейке D1 рассчитать, какую оценку получили студенты, исходя из следующих данных:

По итогам тестирования выставляются оценки по следующему критерию: от 90 до 100 баллов- оценка «отлично», от 75 до 89- «хорошо», от 60 до 74 – «удовл.», от 50 до 59- «неудовл.», до 49- «единица», менее 35- «ноль». В остальных случаях должно выводиться сообщение «ошибка»

| Оценка    | Балл | Описание                                          |
|-----------|------|---------------------------------------------------|
| «отлично» |      | Объяснение хода решения задачи подробное,         |
|           |      | последовательное, грамотное, с правильным и       |
|           |      | свободным владением терминологией; ответы на      |
|           |      | дополнительные вопросы верные, четкие             |
| «хорошо»  | 4    | Объяснение хода решения задачи подробное, но      |
|           |      | недостаточно логичное, с единичными ошибками в    |
|           |      | деталях, ответы на дополнительные вопросы верные, |
|           |      | но недостаточно четкие                            |

Критерии оценки, шкала оценивания *контрольной работы*

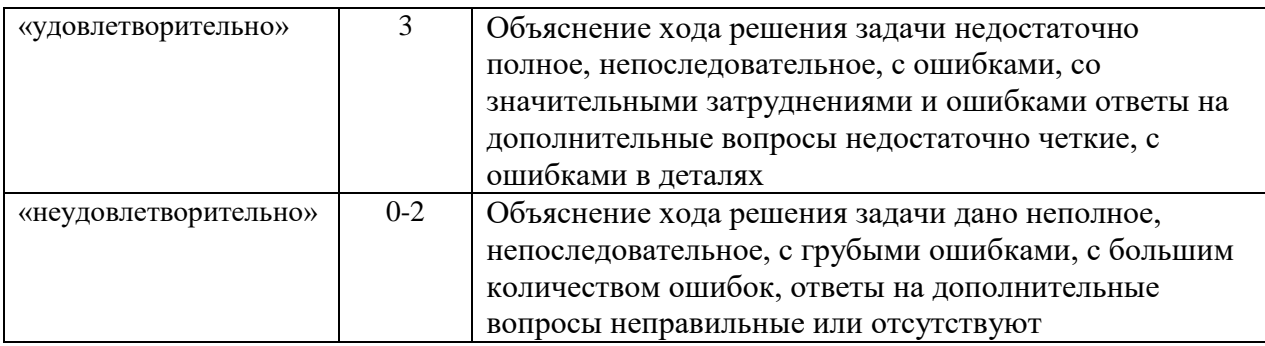

## **2.6. Примеры тем учебно-исследовательского проекта:**

## **ИД-3 ПК-7.3**

1. Автоматизированная система статистической обработки данных о заболеваемости населения России инфекционными болезнями в 2020 году в разрезе субъектов РФ (количество впервые зарегистрированных заболеваний).

2. Автоматизированная система статистической обработки данных заболеваемости населения России инфекционными болезнями в 2018 году в разрезе субъектов РФ (количество впервые зарегистрированных заболеваний).

3. Автоматизированная система статистической обработки данных о заболеваемости населения России инфекционными болезнями в 2016 году в разрезе субъектов РФ (количество впервые зарегистрированных заболеваний).

4. Автоматизированная система статистической обработки данных о заболеваемости населения России инфекционными болезнями в 2014 году в разрезе субъектов РФ (количество впервые зарегистрированных заболеваний).

5. Автоматизированная система статистической обработки данных о заболеваемости населения России инфекционными болезнями в 2012 году в разрезе субъектов РФ (количество впервые зарегистрированных заболеваний).

6. Автоматизированная система статистической обработки данных о заболеваемости населения СССР острозаразными болезнями в 1940 году.

7. Автоматизированная система статистической обработки данных о заболеваемости населения СССР острозаразными болезнями в 1942 году.

8. Автоматизированная система статистической обработки данных о заболеваемости населения СССР острозаразными болезнями в 1944 году.

9. Автоматизированная система статистической обработки данных о заболеваемости населения СССР острозаразными болезнями в 1946 году.

10. Автоматизированная система статистической обработки данных о выбросах двуокиси углерода в России и странах мира в 2017 году.

11. Автоматизированная система статистической обработки данных о выбросах двуокиси углерода в России и странах мира в 2016 году.

12. Автоматизированная система статистической обработки данных о выбросах двуокиси углерода в России и странах мира в 2015 году.

13. Автоматизированная система статистической обработки данных о выбросах двуокиси углерода в России и странах мира в 2014 году.

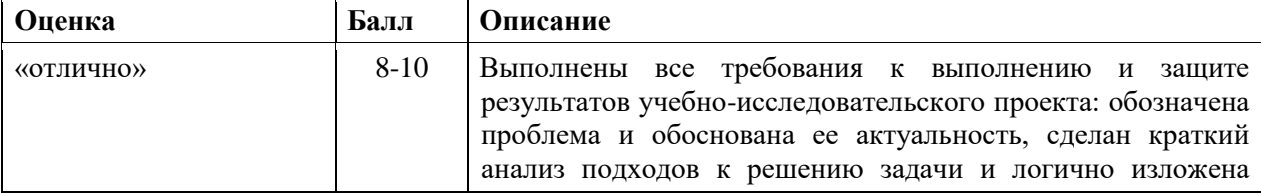

Критерии оценки, шкала оценивания *учебно-исследовательского проекта*

![](_page_23_Picture_45.jpeg)

## 2.7. Примеры тестовых заданий:

## ИД-1 УК-1.1.

## Название вопроса: Вопрос № 41

Класс однотипных объектов, информация о которых должна быть учтена в логической модели данных в виде таблицы

- выборка 1)
- $\overline{2)}$ кластер
- сущность  $3)$
- совокупность  $(4)$
- категория  $5)$

Название вопроса: Вопрос № 57<br>Наиболее точным определением понятия ИНФОРМАЦИЯ будет

 $\left( \right)$ Мера неопределенности в состоянии, поведении наблюдаемых или управляемых объектов, в выборе управляющих решений

Отображение сведений об окружающем мире и протекающих в нем  $2)$ процессах с помощью сообщений или зафиксированное на каком-нибудь материальном носителе

Осмысленные и запомненные свойства предметов, явлений и связей 3) между ними, а также способы выбора решений для достижения нужных результатов

Совокупность взаимосвязанных и взаимообусловленных элементов,  $4)$ обладающая свойствами, не присущими каждому из элементов в отдельности и способствующими достижению единой цели

Физический процесс, параметры которого изменяются в соответствии с  $5)$ передаваемым сообщением

## ИД-2 УК-1.2.

## Название вопроса: Вопрос № 19

Двоичному коду 11111010 соответствует шестнадцатиричное число

- 1)  $AC$
- $(2)$ 8D
- $3)$  $FA$
- $4)$  $3D$
- $F4$  $5)$

## Название вопроса: Вопрос № 20

Десятичному числу 9 соответствует двоичное число

- $1)$ 1100
- $(2)$ 1011
- $3)$ 1001
- $(4)$ 0111
- $5)$ 1111

## Название вопроса: Вопрос № 42

Количество информации, которое содержится в сообщении о выборе одной из 2х равновероятных альтернатив, равно

- $1)$ Олин бит
- $(2)$ Два бита
- $3)$ Восемь бит
- $4)$ Олин байт
- $5)$ Лва байта

## ИД-3 УК-1.3

## Название вопроса: Вопрос № 14

В соответствии с формулой Шеннона максимальное количество информации при многократном выборе одной из двух возможных альтернатив получается, если

- Вероятность одной альтернативы больше, чем вероятность другой  $1)$
- $(2)$ Вероятность одной из альтернатив равна 1
- $3)$ Вероятности двух альтернатив равны
- $4)$ Вероятность одной из альтернатив равна 0
- $5)$ Вероятность одной альтернативы в 2 раза больше, чем вероятность

лругой

## Название вопроса: Вопрос № 25

Для кодирования одного печатного символа в расширенном коде Unicode используется кодовое слово длиной

- $1)$  $106<sub>WT</sub>$
- $(2)$  $16a$ йт
- 16 бит  $3)$
- 4) 4 байта
- 5) 10 байт

## **Название вопроса: Вопрос № 46**

Коэффициент множественной корреляции может принимать значения в диапазоне

- 1) от 1 до 0
- 2) от -1 до 1
- 3) от 0 до 100
- **4) от 0 до 1**
- 5) от 0 до 0,05

## **ИД-1 ОПК-13.1.**

## **Название вопроса: Вопрос № 40**

К командам панели инструментов /Маркеры и нумерация/ НЕ ОТНОСИТСЯ

- 1) Повысить уровень
- 2) Понизить уровень
- 3) Понизить уровень вместе с подпунктами
- **4) Объединить ячейки**
- 5) Переместить вместе с подпунктами

## **Название вопроса: Вопрос № 43**

Команды панели инструментов /Маркеры и нумерация/ применяются к

- 1) Предложениям
- **2) Абзацам**
- 3) Страницам
- 4) Разделам
- 5) Колонкам

## **Название вопроса: Вопрос № 48**

К параметрам форматирования текста на уровне символов НЕ ОТНОСИТСЯ

- 1) Гарнитура
- 2) Кегль
- 3) Начертание
- 4) Эффекты
- **5) Выравнивание**

## **Название вопроса: Вопрос № 1**

1 байт равен

- 1) 2 бита
- 2) 4 бита
- **3) 8 бит**
- 4) 16 бит
- 5) 256 бит

## **Название вопроса: Вопрос № 2**

1 бит - это количество информации, которое содержится в сообщении о выборе

- 1) одной из 2-х альтернатив
- 2) одной из 8-ми альтернатив
- **3) одной из 2-х равновероятных альтернатив**
- 4) одной из 8-ми равновероятных альтернатив
- 5) одной из 16-ти альтернатив

## **Название вопроса: Вопрос № 18**

Графическое представление сгруппированного вариационного ряда столбиковой диаграммой называется

- 1) циклоидой
- 2) девиатой

## **3) гистограммой**

- 4) квантилем квантилем
- 5) регрессией

## **Название вопроса: Вопрос № 28**

Для повторной записи документа на другой диск, в другую папку или с другим именем необходимо выбрать в меню /Файл/ команду

- 1) Открыть
- 2) Сохранить
- **3) Сохранить как…**
- 4) Создать
- 5) Параметры страницы

## **Название вопроса: Вопрос № 29**

Для помещения копии выделенного блока из документа в буфер обмена необходимо в меню /Правка/ выбрать команду

- 1) Вырезать
- **2) Копировать**
- 3) Вставить
- 4) Сохранить
- 5) Удалить

## **Название вопроса: Вопрос № 31**

Для удаления выделенного блока из документа и перемещения его в буфер обмена необходимо в меню /Правка/ выбрать команду

- **1) Вырезать**
- 2) Копировать
- 3) Вставить
- 4) Сохранить
- 5) Удалить

## **ИД-2 ОПК-13.2.**

## **Название вопроса: Вопрос № 3**

Cлужба, обеспечивающая доступ к html-документам и навигацию между этими документами по гиперссылкам, называется

- 1) браузер
- **2) вэб**
- 3) прокси-сервер
- 4) роутер
- 5) сервер имен

## **Название вопроса: Вопрос № 5**

Браузеры - это

1) Устройства, управляющие всей работой компьютера и его составных частей

2) Программы, обеспечивающие для пользователя удобное взаимодействие с персональным компьютером, управление его ресурсами

3) Программы, при работе компьютера постоянно находящиеся в оперативной памяти

4) Программы, управляющие работой конкретных устройств компьютера

## **5) Программы для работы с Web – сайтами в сети Интернет**

## **Название вопроса: Вопрос № 6**

В адресе Интернет-ресурса http://www.lib.sptu.edu/main.html имя вэб-узла представлено частью

- 1) http://
- **2) lib.sptu.edu**
- 3) www.

4) main.html

5) http://www

## **Название вопроса: Stealth-вирусы:**

Stealth-вирусы:

1) не изменяют файлы, но создают одноименные файлы с расширением com, загружаемые первыми;

2) распространяются по компьютерным сетям, вычисляют адреса сетевых компьютеров и записывают по этим адресам свои копии

3) маскируются под программы или игры, при запуске которых дополнительно производят запрограммированные в них действия (воруют пароли и др. конфиденциальную информацию)

**4) присутствуют в оперативной памяти или в программах, но обнаружить и обезвредить их очень трудно, так как они перехватывают обращения операционной системы к пораженным файлам и секторам дисков и подставляют вместо своего тела незараженные участки диска**

5) со временем автоматически видоизменяются, что затрудняет их поиск, обнаружение и разработку антивирусных средств

**Название вопроса: Вирусы-мутанты – это:**

Вирусы-мутанты – это:

1) вирусы, которые не изменяют файлы, но создают одноименные файлы с расширением com, загружаемые первыми;

2) распространяются по компьютерным сетям, вычисляют адреса сетевых компьютеров и записывают по этим адресам свои копии

3) маскируются под программы или игры, при запуске которых дополнительно производят запрограммированные в них действия (воруют пароли и др. конфиденциальную информацию)

4) присутствуют в оперативной памяти или в программах, но обнаружить и обезвредить их очень трудно, так как они перехватывают обращения операционной системы к пораженным файлам и секторам дисков и подставляют вместо своего тела незараженные участки диска

**5) со временем автоматически видоизменяются, что затрудняет их поиск, обнаружение и разработку антивирусных средств**

## **Название вопроса: Вопрос № 4**

Базовым показателем динамического ряда является

- 1) темп роста
- 2) темп прироста
- 3) значение одного процента прироста
- **4) показатель наглядности**
- 5) абсолютный прирост или убыль

## **Название вопроса: Вопрос № 7**

Варианта, занимающая в простом вариационном ряду серединное положение, называется

- 1) амплитудой
- 2) модой
- **3) медианой**
- 4) средним арифметическим значением
- 5) среднеквадратическим отклонением

## **Название вопроса: Вопрос № 9**

Величина b в уравнении линейной регрессии y=aх+b означает:

- 1) коэффициент линейной регрессии
- 2) наиболее вероятное значение результирующего признака при

фиксированной величине факторного признака

- 3) среднеквадратическое отклонение результирующего признака
- **4) постоянная составляющая уравнения регрессии (y - пересечение)**
- 5) среднеквадратическое отклонение коэффициента линейной регрессии

## **ИД-3 ПК-7.3**

## **Название вопроса: Вопрос № 11**

В записи таблицы базы данных могут содержаться данные

- 1) только одного типа
- **2) разных типов**
- 3) только числовых типов
- 4) только текстовых типов
- 5) любых типов

## **Название вопроса: Вопрос № 17**

Гипертекстовые файлы Интернета имеют расширение

- 1) rtf
- 2) doc
- **3) htm**
- 4) txt
- 5) pdf

## **Название вопроса: Вопрос № 39**

К географическим относится следующее окончание доменных адресов

- 1) edu
- **2) us**
- 3) net
- 4) com
- 5) gov

Критерии оценки, шкала оценивания тестовых заданий

![](_page_28_Picture_270.jpeg)

#### **3. Процедура проведения текущего контроля**

Текущий контроль успеваемости по дисциплине проводится в форме: выполнения заданий для типовых расчетов, решения ситуационной задачи, собеседования по контрольным вопросам, выполнения контрольной работы, тестирования и защиты учебно-исследовательского проекта.

## **4. Примеры оценочных средств и критерии оценивания для проведения промежуточной аттестации**

## **4.1. Примеры контрольных вопросов**

## **ИД-1 УК-1.1 ИД-2 УК-1.2 ИД-3 УК-1.3**

- 1. Системный подход в изучении медицины. Понятие системы. Свойства системы. Примеры медицинских систем.
- 2. Медицинская статистика как элемент современных информационных систем. План и программа статистического исследования. Пути повышения надежности статистической информации/
- 3. Медицинская система как управляющая система. Принцип обратной связи в управляющих системах. Место методов и средств информатики в медицинской

управляющей системе.

## **ИД-1 ОПК-13.1 ИД-2 ОПК-13.2**

- 4. Основные виды статистических исследований в медицине. Правила построения статистических таблиц и диаграмм.
- 5. Основные понятия базовых информационных процессов: хранения, передачи, обработки информации.
- 6. Виды относительных показателей (статистических коэффициентов), способы их расчета и графического представления. Область их практического применения в медицине и при анализе социальных явлений.
- 7. Передача информации посредством сигналов. Виды сигналов. Дискретизация сигналов.

## **ИД-3 ПК-7.3**

- 8. Кодирование информации. Алфавит. Слово. Словарь. Двоичное кодирование.
- 9. Алгебра логики. Элементарные логические операции. Таблицы истинности.
- 10. Основные семейства ПК и их отличительные особенности. Классическая архитектура ПК.
- 11. Теоретические основы выборочных статистических исследований в доказательной медицине. Понятие генеральной совокупности, выборки, репрезентативности выборки.

![](_page_29_Picture_230.jpeg)

#### Критерии оценки, шкала оценивания *по контрольным вопросам*

#### Критерии оценки, шкала *оценивания зачтено/не зачтено*

![](_page_29_Picture_231.jpeg)

![](_page_30_Picture_23.jpeg)

## **5. Процедура проведения промежуточной аттестации**

Промежуточная аттестация по дисциплине проводится в форме зачета. Зачет включает в себя: собеседование по контрольным вопросам.